PRZEGLĄD STATYSTYCZNY R. LVIII – ZESZYT 1-2 – 2011

# ALEKSANDRA ŁUCZAK, FELIKS WYSOCKI

# PORZĄDKOWANIE LINIOWE OBIEKTÓW Z WYKORZYSTANIEM ROZMYTYCH METOD AHP I TOPSIS<sup>1</sup>

#### 1. WPROWADZENIE

Porządkowanie liniowe jest procesem badawczym, który prowadzi do ustalenia rankingu obiektów z punktu widzenia przyjętego kryterium porządkowania. W procesie tym wykorzystuje się wartości cechy syntetycznej – syntetycznego miernika rozwoju. Stanowią one oceny obiektów, według których następuje ich porządkowanie w kolejności od najlepszego do najgorszego.

Koncepcję budowy cechy syntetycznej stworzył Hellwig [5] przed ponad czterdziestu laty. Była ona "źródłem inspiracji dla kolejnych pokoleń statystyków i ekonometryków, podejmujących liczne próby modyfikacji i wysuwających kolejne propozycje metod porządkowania liniowego"[17] (s. 145).

W każdym etapie procedury budowy cechy syntetycznej pojawiają się pytania dotyczące sposobu postępowania. W pracy zaproponowano rozwiązania metodyczne, które poszerzają możliwości porządkowania liniowego obiektów i rozpoznawania typów rozwojowych. Dotyczą one uwzględniania w procesie agregacji zarówno cech metrycznych, jak i niemetrycznych (mierzonych na skali porządkowej) a także budowy systemu wag cech.

Współczynniki wagowe mogą być ustalone przy zastosowaniu dwóch grup metod. Pierwsza wykorzystuje procedury statystyczne, druga zaś opiera się na opiniach ekspertów [por. 6]. Podejście statystyczne bazuje na informacjach o cechach tkwiących tylko w samej macierzy danych, a w szczególności wykorzystuje analizę zmienności cech oraz analizę korelacji między cechami albo tylko jedną z tych analiz. Jego specyfiką jest "mechaniczne potraktowanie problemu ważenia, abstrahujące od rzeczywistej pozycji danej cechy określonej przesłankami merytorycznymi" [6] (s. 70). Oznacza to, że cechy o dużej zmienności nie muszą być wcale ważne w sensie merytorycznym. Dlatego przy ustalaniu wag cech właściwszym podejściem wydaje się zastosowanie metody ekspertów.

<sup>1</sup> Artykuł jest rozszerzoną wersją publikacji: *Wykorzystanie rozmytych metod AHP i TOPSIS do porządkowania liniowego obiektów* zamieszczonej w Pracach Naukowych Uniwersytetu Ekonomicznego we Wrocławiu – *Taksonomia 17. Klasyfikacja i analiza danych – teoria i zastosowania* [7].

Celem niniejszej pracy jest przedstawienie możliwości wykorzystania w procesie tworzenia cechy syntetycznej rozmytego analitycznego procesu hierarchicznego (*Fuzzy Analytic Hierarchy Process* – FAHP) i rozmytej metody TOPSIS (*Technique for Order Preference by Similarity to an Ideal Solution*). FAHP wykorzystuje opinie ekspertów do ustalania współczynników wagowych określających ważność cech oraz jednocześnie pozwala na eliminację cech o najmniejszym znaczeniu w zagadnieniu porządkowania liniowego obiektów [2]. W tym przypadku wagi cech ustala się na podstawie rozmytych opinii ekspertów, tzw. miękkich opinii (*soft opinions*), które są bardziej realistyczne aniżeli opinie dokładne (*hard opinions*). Wykorzystuje się je następnie w procesie tworzenia cechy syntetycznej za pomocą rozmytej metody TOPSIS [4, 17], która jest procedurą statystyczną prowadzącą do porządkowania liniowego obiektów opisanych za pomocą cech metrycznych i niemetrycznych – porządkowych<sup>2</sup>. Zatem w artykule przedstawiono zintegrowane podejście do wyznaczania cechy syntetycznej obejmujące zastosowanie rozmytych metod FAHP i TOPSIS.

Procedurę tworzenia cechy syntetycznej zastosowano do oceny poziomu rozwoju społeczno-gospodarczego powiatów województwa wielkopolskiego.

#### 2. METODYKA BADAŃ

W procesie tworzenia cechy syntetycznej bazującym na rozmytych metodach AHP i TOPSIS można wyróżnić następujące etapy postępowania:

Etap 1. Utworzenie struktury hierarchicznej wielokryterialnego problemu oceny obiektów.

Etap 2. Określenie ważności kryteriów i cech poprzez przyporządkowanie im współczynników wagowych uzyskanych z rozmytego analitycznego procesu hierarchicznego (FAHP).

Etap 3. Wyznaczenie wartości cechy syntetycznej (syntetycznego miernika rozwoju) za pomocą rozmytej metody TOPSIS.

Etap 4. Uporządkowanie liniowe i klasyfikacja typologiczna obiektów według wartości cechy syntetycznej.

Etap 1. Struktura hierarchiczna wielokryterialnego problemu oceny obiektów jest tworzona drogą rozkładu rozważanego problemu na elementy składowe: główne kryterium oceny (np. poziom rozwoju społeczno-gospodarczego), kryteria podrzędne, cechy proste oraz oceniane obiekty (rys. 1).

Kryterium główne i kryteria podrzędne oraz cechy opisujące badane obiekty są wzajemnie powiązane. Wybór kryteriów i cech powinien opierać się na przesłankach merytorycznych i statystycznych. Dane statystyczne można zapisać w postaci macierzy  $\mathbf{X}_{C_i} = \{x_{ik}, i = 1, 2, \ldots, m; k = 1, 2, \ldots, p_j\}$ , gdzie *m* jest liczbą obiektów, *p<sub>j</sub>* jest liczbą cech w ramach kryterium  $w_i$  ( $j = 1, 2, ..., n$ ),  $p_1 + p_2 + ... + p_n = P$  jest łączną liczbą cech.

<sup>2</sup> W procedurze budowy cechy syntetycznej można również uwzględniać cechy metryczne i porządkowe stosując miarę odległości GDM2 zaproponowaną przez M. Walesiaka [12]

Etap 2. Określenie systemu wag dla kryteriów  $W = (w_1, w_2, ..., w_n)$  i cech  $W_i$ (*w*<sub>j1</sub>, *w*<sub>j2</sub>, ..., *w*<sub>jp<sub>j</sub></sub>) (*j* = 1, 2, ..., *n*; *k* = 1, 2, ..., *p<sub>j</sub>*). Wektory współczynników wagowych można otrzymać metodą rozmytego analitycznego procesu hierarchicznego zaproponowaną przez Changa [2]. Metoda składa się z następujących kroków [zob. 2, 14]:

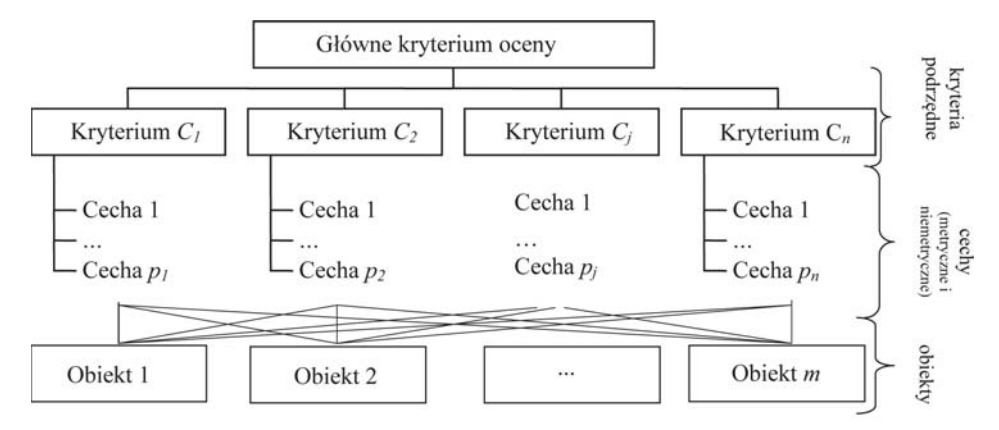

Rysunek 1. Struktura hierarchiczna wielokryterialnego problemu oceny obiektów Źródło: Opracowanie własne.

*Krok 1. Porównanie parami cech w ramach kryterium oceny*. Dokonuje się porównań parami ważności cech w odniesieniu do danego kryterium podrzędnego wykorzystując do tego np. dziewięciostopniową skalę Saaty'ego (tab. 1). Wyniki porównań są przedstawiane w postaci rozmytych macierzy porównań parami **A˜** *<sup>j</sup>*:

$$
\tilde{\mathbf{A}}_{j} = \begin{bmatrix} \tilde{a}_{jkg} \end{bmatrix} = \begin{bmatrix} (1, 1, 1) & (l_{j12}, m_{j12}, u_{j12}) & \dots & (l_{j1p_j}, m_{j1p_j}, u_{j1p_j}) \\ (l_{j21}, m_{j21}, u_{j21}) & (1, 1, 1) & \dots & (l_{j2p_j}, m_{j2p_j}, u_{j2p_j}) \\ \dots & \dots & \dots & \dots \\ (l_{jp_j1}, m_{jp_j1}, u_{jp_j1}) & l_{jp_j2}, m_{jp_j2}, u_{jp_j2}) & \dots & (1, 1, 1) \end{bmatrix}, \quad (1)
$$

gdzie:  $\tilde{a}_{jkg} = (l_{jkg}, m_{jkg}, u_{jkg})$  i  $\tilde{a}_{jsk} = \tilde{a}_{jkg}^{-1} = (1/u_{jkg}, 1/m_{jkg}, 1/l_{jkg})$ , (*j*= 1, 2, ..., *n*);  $k, g = 1, 2, \ldots p_j$ , oraz  $k \neq g$ ,  $\tilde{a}_{jkg}$  są ocenami porównań parami cech w ramach *j*-tego kryterium określonymi przez ekspertów lub średnimi z ocen grupy ekspertów.

*Krok 2. Wyznaczenie sumy wartości elementów każdego wiersza rozmytej macierzy porównań parami* **A˜** *<sup>j</sup>* (*j*= 1, 2, . . . , *n*) *i normalizacja sum wierszowych za pomocą operacji na liczbach rozmytych:*

$$
\tilde{Q}_{jk} = (l_{jk}, m_{jk}, u_{jk}) = \sum_{g=1}^{p_j} (l_{jkg}, m_{jkg}, u_{jkg}) \otimes \left[ \sum_{k=1}^{p_j} \sum_{g=1}^{p_j} (l_{jkg}, m_{jkg}, u_{jkg}) \right]^{-1},
$$
\n
$$
j = 1, 2, ..., n; \quad k = 1, 2, ..., p_j.
$$
\n(2)

#### Tabela 1

Przewaga ważności cech (kryteriów) Preferencje opisane słownie Siła przewagi ważności klasyczna AHP rozmyta AHP Równoważność Oba elementy (cechy, kryteria) przyczyniają się równo do osiągnięcia celu (jeden element ma takie samo znaczenie jak drugi) 1  $\tilde{1} = (1, 1, 1)$ Słaba lub umiarkowana Nie przekonywujące znaczenie lub słaba preferencja jednego elementu nad drugim (jeden element ma nieco większe znaczenie niż drugi) 3  $\bar{3} = (1, 3, 5)$ Istotna, zasadnicza, mocna Zasadnicze lub mocne znaczenie lub mocna preferencja jednego elementu nad innymi (jeden element ma wyraźnie większe znaczenie niż drugi)  $5 = (3, 5, 7)$ Zdecydowana lub bardzo mocna Zdecydowane znaczenie lub bardzo mocna preferencja jednego elementu nad innym (jeden element ma bezwzględnie większe znaczenie niż drugi) 7  $\bar{7} = (5, 7, 9)$ Absolutna Absolutne znaczenie lub absolutna Absolutive znaczenie nio absolutna<br>
preferencja jednego elementu nad innym  $\int$  9 = (7, 9, 9) Dla porównań kompromisowych pomiędzy powyższymi wartościami Czasami istnieje potrzeba interpolacji numerycznej kompromisowych opinii, ponieważ nie ma odpowiedniego słownictwa do ich opisania, przeto stosujemy pośrednie wartości między dwoma sąsiednimi ocenami 2, 4, 6 i 8  $\tilde{2} = (1, 2, 4);$  $\tilde{4} = (2, 4, 6);$  $\tilde{6} = (4, 6, 8);$  $\tilde{8} = (6, 8, 9)$ Przechodniość ocen Jeżeli *i*-ty element ma przypisany jeden z powyższych stopni podczas porównania do *j*-tego elementu, wtedy *j*-ty element ma odwrotną wartość, gdy porównuje się do *i*-tego (jeżeli porównując *X* z *Y* przyporządkowujemy wartość  $\alpha$ , to wtedy automatycznie musimy przyjąć, że wynikiem porównania *Y* z *X* musi być 1/α) odwrotności powyższych wartości odwrotności powyższych wartości

Dziewięciostopniowa skala preferencji między dwoma porównywanymi elementami według Saaty'ego

Źródło: Opracowanie własne na podstawie [10, 13].

*Krok 3. Obliczenie stopnia możliwości, że liczba rozmyta Q*˜*jk* jest większa bądź równa liczbie *Q*˜*jg*, czyli że *Q*˜*jk* - *Q*˜*jg* za pomocą następującego równania:

$$
V(\tilde{Q}_{jk} \ge \tilde{Q}_{jg}) = \begin{cases} 1, \text{ dla } m_{jk} \ge m_{jg} \\ & \\ 0, \text{ dla } l_{jg} \ge u_{jk} \\ & \\ \frac{l_{jg} - u_{jk}}{(m_{jk} - u_{jk}) - (m_{jg} - l_{jg})} \text{w } \text{imych przypadkach,} \end{cases}
$$
(3)

gdzie  $\tilde{Q}_{jk} = (l_{jk}, m_{jk}, u_{jk})$  i  $\tilde{Q}_{jg} = (l_{jg}, m_{jg}, u_{jg})$  są dwiema liczbami rozmytymi.

Rys. 2 ilustruje równanie  $V\left(\tilde{Q}_{jk}\geqslant \tilde{Q}_{jg}\right)$  =  $\mu_{\tilde{Q}}(d)$  dla przypadku *mjk* < *ljg* < *ujk* < *mjg*, gdzie *d* jest odciętą korespondującą z punktem przecięcia  $D = (d, \mu(d))$  dwóch trójkątnych funkcji przynależności  $\mu_{\tilde{Q}_{jk}}(x)$  i  $\mu_{\tilde{Q}_{js}}(x)$ . Porównując  $\tilde{\mathcal{Q}}_{jk}$  i  $\tilde{\mathcal{Q}}_{jg}$  trzeba wyznaczyć zarówno  $V\big(\tilde{\mathcal{Q}}_{jk}\geqslant \tilde{\mathcal{Q}}_{jg}\big),$  jak i  $V\big(\tilde{\mathcal{Q}}_{jg}\geqslant \tilde{\mathcal{Q}}_{jk}\big).$ 

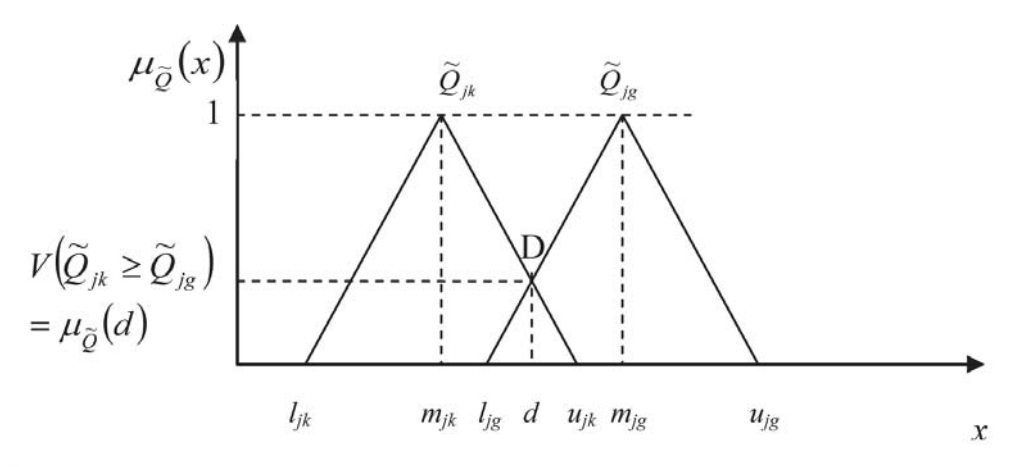

Rysunek 2. Wyznaczenie współrzędnych punktu przecięcia między  $\tilde{Q}_{ik}$  i  $\tilde{Q}_{ig}$ Źródło: Opracowanie własne na podstawie Chang [2].

*Krok 4. Wyznaczenie najmniejszego stopnia możliwości*  $V(\tilde{Q}_{jk} \geqslant \tilde{Q}_{jg})$  *liczby roz*mytej  $\tilde{Q}_{jk}$  względem wszystkich pozostałych ( $p_j$  – 1) liczb rozmytych jako:

$$
V(\tilde{Q}_{jk} \ge \tilde{Q}_{jg} | g = 1, ..., p_j; k \ne g) = \min_{\substack{g \in (1, ..., p_j) \\ g \ne k}} V(\tilde{Q}_{jk} \ge \tilde{Q}_{jg}) =
$$
  
=  $\mu_{\tilde{Q}_{jk}}(d) = \mu_{\tilde{Q}_{jg}}(d); k = 1, 2, ..., p_j.$  (4)

*Krok 5. Obliczenie wskaźników udziału*:

$$
w_{jk}^{(l)} = \frac{V(\tilde{Q}_{jk} \ge \tilde{Q}_{js}|g=1,...,p_j; k \ne g)}{\sum_{h=1}^{p_j} V(\tilde{Q}_{jh} \ge \tilde{Q}_{js}|g=1,...,p_j; h \ne g)}; \quad k = 1, 2, ..., p_j,
$$
 (5)

które przyjmowane są jako wagi lokalne<sup>3</sup> cechy.

Krok 6. Obliczenie wartości globalnych współczynników wagowych<sup>4</sup>. Oblicza się je mnożąc lokalne współczynniki wagowe przez współczynniki wagowe dla kryteriów

<sup>3</sup> Wagi lokalne określają względną ważność cech w ramach danego kryterium podrzędnego. Suma wag lokalnych dla cech w ramach każdego kryterium podrzędnego wynosi 1.

<sup>4</sup> Wagi globalne cech reprezentują ważność cech w odniesieniu do kryterium głównego. Suma wszystkich wag globalnych dla cech wynosi 1.

 $w_{jk} = w_{jk}^{(l)} \cdot w_j$ . W rezultacie wielkości  $w_{jk}$  przyjmuje się jako współczynniki wagowe dla cech i przedstawia w postaci wektora  $\mathbf{W}_j = (w_{j1}, w_{j2}, \dots, w_{jp_j})^\text{T}$ , przy czym  $\sum$ *pj k*=1  $w_{jk} = w_j$ ,  $\sum_{i=1}^{n}$ *j*=1  $w_j = 1$ ,  $\bigvee_j w_j \ge 0$ .

Analogiczne według kroków 1-5 można obliczyć wagi *wj* dla kryteriów, przy czym lokalne i globalne współczynniki wagowe dla danego kryterium są identyczne.

Etap 3. Wyznaczenie wartości cechy syntetycznej *Si* za pomocą rozmytej metody TOPSIS. Najpierw wartości cech zamienią się na trójkątne liczby rozmyte  $\tilde{x} = (a, b, c)$ *c*). W zależności od typu danych stosuje się przekształcenia:

*a) cechy metryczne*

- dane punktowe  $(x_{ik}, i = 1, 2, \ldots, m, k = 1, 2, \ldots, p_j)$  sprowadza się do liczb rozmytych przyjmując  $\tilde{x}_{ik} = (x_{ik}, x_{ik}, x_{ik}) = (b, b, b),$ 

– dane przedziałowe  $(x_{ik} ∈ [(x_{ik})^L; (x_{ik})^U])$  przekształca się przyjmując  $\tilde{x}_{ik} = (a, b, c)$ , gdzie  $a = (x_{ik})^L$ ,  $b =$  wartość średnia,  $c = (x_{ik})^U$ ,

*b) cechy porządkowe* – wartości cech sprowadza się do poziomów zmiennej lingwistycznej, którym odpowiadają trójkątne liczby rozmyte  $\tilde{x}_{ik} = (a, b, c)$ , reprezentowane przez trzy oceny: pesymistyczną, najbardziej prawdopodobną i optymistyczną (tab. 2).

Tabela 2

Zmienna lingwistyczna – jej poziomy i odpowiadające im liczby rozmyte

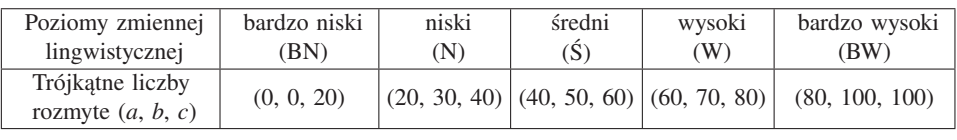

Źródło: [3].

Wszystkie relacje między liczbami rozmytymi można przedstawić za pomocą działań na ich ocenach (zob. *Dodatek*). Otrzymane trójkątne liczby rozmyte są przedstawiane w postaci rozmytych macierzy danych  $\tilde{\mathbf{X}}_{C_j} = (\tilde{x}_{ik} = (a_{ik}, b_{ik}, c_{ik}), i = 1, 2, ..., m;$  $k = 1, ..., p_i$ .

Kolejnym krokiem procedury jest normalizacja liczb rozmytych, mająca na celu ujednolicenie rzędów ich wielkości. Jednocześnie destymulany oraz nominanty zostają przekształcone na stymulanty. Stosuje się przekształcenie ilorazowe wykonywane na liczbach rozmytych [4]:

– dla stymulant

$$
\tilde{z}_{ik} = \left(\frac{a_{ik}}{c_k^+}, \frac{b_{ik}}{c_k^+}, \frac{c_{ik}}{c_k^+}\right),\tag{6}
$$

gdzie:  $c_k^+ = \max_i c_{ik}$ ,  $\max_i c_{ik}^+$ 0,

– dla destymulant

$$
\tilde{z}_{ik} = \left(\frac{a_k^-}{c_{ik}}, \frac{a_k^-}{b_{ik}}, \frac{a_k^-}{a_{ik}}\right), \text{ gdy } a'_{ik}b'_{ik}c^*_{ik}0,
$$
\n
$$
\tag{7}
$$

gdzie:  $a_k^-$  = min  $a_{ik}$ ,

– dla nominant

$$
\tilde{z}_{ik} = \left(\frac{a_{ik}}{b_k^*}, \frac{b_{ik}}{b_k^*}, \frac{c_{ik}}{b_k^*}\right), \text{ gdy } b_{ik} \le \text{nom } b_{ik}, \text{ gdzie : } b_k^* = \text{nom } b_{ik}, \text{nom } b_{ik} \ne 0, \quad (8)
$$
\n
$$
\tilde{z}_{ik} = \left(\frac{b_k^*}{c_{ik}}, \frac{b_k^*}{b_{ik}}, \frac{b_k^*}{a_{ik}}\right), \text{ gdy } b_{ik} > \text{nom } b_{ik}, a_{ik}' b_{ik}' c_{ik}^* 0, \ i = 1, 2, ..., m; \ k = 1, ..., p_j.
$$

Znormalizowane wartości cech z każdej macierzy 
$$
\tilde{\mathbf{Z}}_{Cj} = \{\tilde{z}_{ik} = (\alpha_{ik}, \beta_{ik}, \gamma_{ik}), i = 1, 2, ..., m; k = 1, ..., p_j\}
$$
zestawia się w jedną macierz  $\tilde{\mathbf{Z}} = \{\tilde{z}_{ik} = (\alpha_{ik}, \beta_{ik}, \gamma_{ik}), i = 1, 2, ..., m; k = 1, ..., P\}$ , gdzie  $p_1 + p_2 + ... + p_n = P$ .

Znormalizowane liczby rozmyte pomnożone przez współczynniki wagowe ważności cech można zapisać w postaci macierzy:

$$
\tilde{\mathbf{R}} = [\tilde{r}_{ik}]_{m \times P}, \text{ przy czym } \tilde{r}_{ik} = \tilde{z}_{ik} \otimes w_k \quad i = 1, 2, ..., m; k = 1, 2, ..., P. \tag{9}
$$

Następnie ustalone zostają współrzędne obiektów modelowych – rozmytego wzorca *A*˜<sup>+</sup> i antywzorca rozwoju *A*˜<sup>−</sup>:

$$
\tilde{A}^{+} = \left(\max_{i} (\tilde{r}_{i1}), \max_{i} (\tilde{r}_{i2}), ..., \max_{i} (\tilde{r}_{iP})\right) = (\tilde{r}_{1}^{+}, \tilde{r}_{2}^{+}, ..., \tilde{r}_{P}^{+})
$$
(10)

$$
\tilde{A}^{-} = \left(\min_{i} (\tilde{r}_{i1}), \min_{i} (\tilde{r}_{i2}), ..., \min_{i} (\tilde{r}_{iP})\right) = (\tilde{r}_{1}, \tilde{r}_{2}, ..., \tilde{r}_{P})
$$
(11)

i na tej podstawie obliczone zostają odległości każdego ocenianego obiektu od wzorca *A*<sup>+</sup> i antywzorca rozwoju *A*<sup>−</sup>:

$$
d_i^+ = \sum_{k=1}^P d\left(\tilde{r}_{ik}; \tilde{r}_k^+\right), \quad d_i^- = \sum_{k=1}^P d\left(\tilde{r}_{ik}; \tilde{r}_k^-\right), (i = 1, 2, \dots, m), \tag{12}
$$

Odległość między dwiema trójkątnymi liczbami rozmytymi  $\tilde{x}_1 = (a_1, b_1, c_1)$ i  $\tilde{x}_2 = (a_2, b_2, c_2)$  jest zdefiniowana następująco (Chen [4]):

$$
d\left(\tilde{x}_1;\tilde{x}_2\right) = \sqrt{\frac{1}{3}\left((a_1 - a_2)^2 + (b_1 - b_2)^2 + (c_1 - c_2)^2\right)}. \tag{13}
$$

W kolejnym kroku oblicza się wartości syntetycznego miernika rozwoju:

$$
S_i = \frac{d_i^-}{d_i^+ + d_i^-}, \quad 0 \leq S_i \leq 1, (i = 1, 2, ..., m). \tag{14}
$$

Im mniejsza jest odległość danego obiektu od obiektu modelowego – wzorca rozwoju, a tym samym większa od drugiego bieguna – antywzorca rozwoju, tym wartość miernika syntetycznego jest bliższa 1.

Etap 4. Uporządkowanie liniowe i klasyfikacja typologiczna obiektów według wartości cechy syntetycznej zgodnie z następującymi zasadami [8, 9]:

klasa I (poziom bardzo wysoki):  $S_i \geqslant \overline{S} + 2 \cdot S_c$ 

klasa II (wysoki):  $\bar{S} + S_c \leqslant S_i < \bar{S} + 2 \cdot S_c$ klasa III (średni-wyższy)  $\bar{S} \le S_i < \bar{S} + S_c$  (15)

klasa IV (średni-niższy):  $\bar{S} - S_c \le S_i < \bar{S}$ 

klasa V (niski):  $\bar{S} - 2 \cdot S_c \leq S_i < \bar{S} - S_c$ 

klasa VI (bardzo niski):  $S_i < \bar{S} - 2 \cdot S_c$ 

gdzie:  $\bar{S}$  – jest średnią arytmetyczną z wartości cechy syntetycznej, a  $S_c$  – ich odchyleniem standardowym.

#### 3. ZASTOSOWANIE ROZMYTYCH METOD AHP I TOPSIS W BADANIU POZIOMU ROZWOJU SPOŁECZNO-GOSPODARCZEGO POWIATÓW

Proponowaną w pracy wielokryterialną rozmytą metodę porządkowania liniowego zastosowano do oceny poziomu rozwoju społeczno-gospodarczego powiatów ziemskich województwa wielkopolskiego.

W pierwszym etapie utworzono strukturę hierarchiczną problemu oceny poziomu rozwoju społeczno-gospodarczego powiatów (rys. 3). Wśród wyróżnionych cech znajdują się cechy zarówno o charakterze metrycznym, jak i niemetrycznym (np. poziom kultury rolnej).

Stosując rozmytą metodę analitycznego procesu hierarchicznego według propozycji podanej przez Changa [2] obliczono najpierw współczynniki wagowe cech (etap 2). Przedstawimy przykład obliczenia współczynników wagowych dla cech w ramach kryterium demograficzno-społecznego. Idea tej metody polega na tym, że eksperci oceniają ważność poszczególnych cech w ramach kryterium, a ich oceny indywidualne zostają uśrednione (np. za pomocą średniej geometrycznej lub mediany). Porównując ważność cechy *ludność w wieku nieprodukcyjnym na 100 osób w wieku produkcyjnym* z cechą *zgony ogółem na 1000 ludności* ustalono, że pierwsza cecha jest mocno preferowana nad drugą i w związku z tym przypisano jej przewagę ważności 5, co odpowiada ˜ trójkątnej liczbie rozmytej (3, 5, 7) (krok 1, tab. 3). Jednocześnie oznacza to, że *zgony ogółem na 1000 ludności* w porównaniu z liczbą *ludności w wieku nieprodukcyjnym na*

*100 osób w wieku produkcyjnym* otrzymają wagę  $\frac{\tilde{1}}{\tilde{5}} = \frac{(1, 1, 1)}{(3, 5, 7)} = \left(\frac{1}{7}\right)$  $\frac{1}{7}$ ;  $\frac{1}{5}$  $\frac{1}{5}$ ;  $\frac{1}{3}$ 3  $($ tab. 3 $).$ 

W kroku 2 liczby rozmyte sumuje się dla każdej cechy oddzielnie. Dla cechy *ludność w wieku nieprodukcyjnym na 100 osób w wieku produkcyjnym* (*j* = 2, *k* = 1) obliczenia przebiegają w następujący sposób (wzór 2, *Dodatek*):

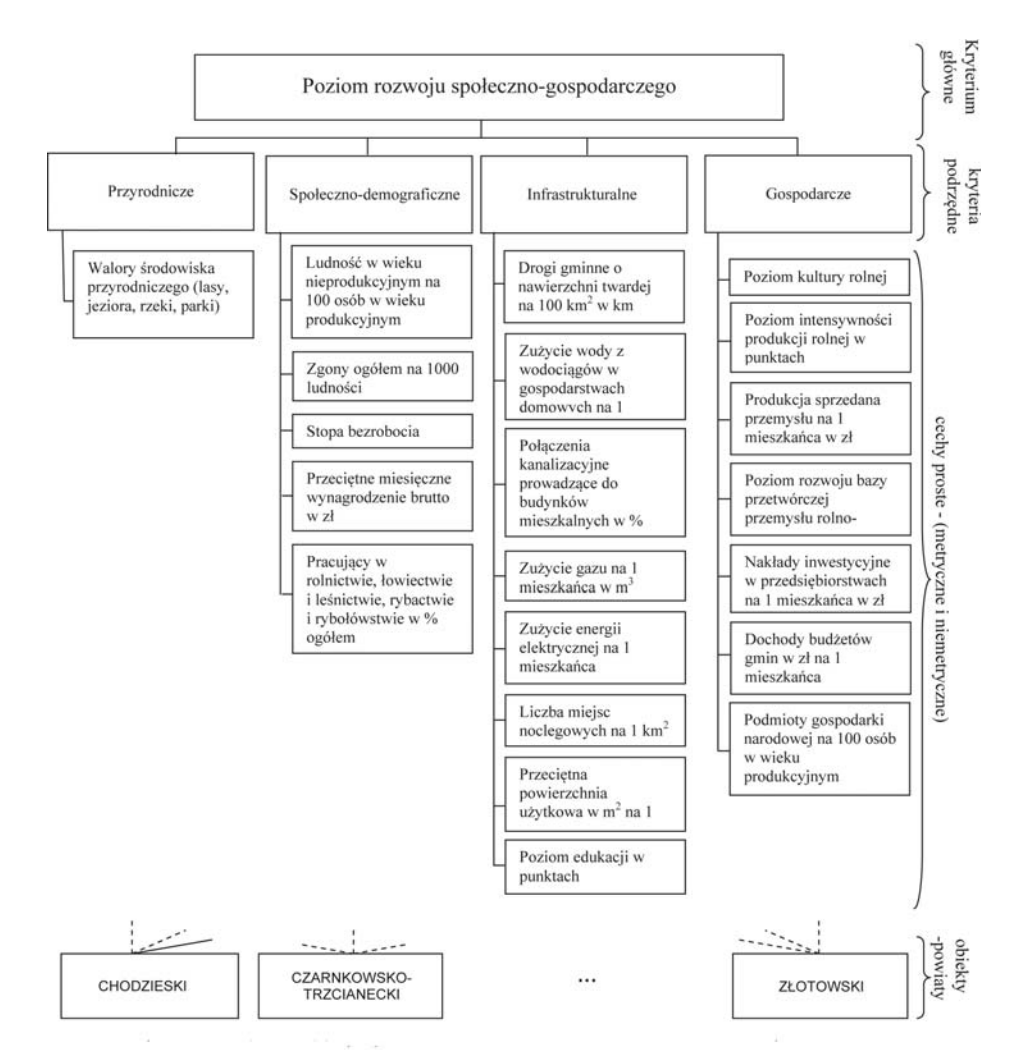

Rysunek 3. Struktura hierarchiczna problemu oceny poziomu rozwoju społeczno-gospodarczego powiatów województwa wielkopolskiego

Źródło: Opracowanie własne.

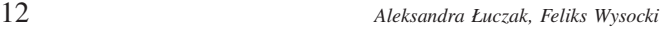

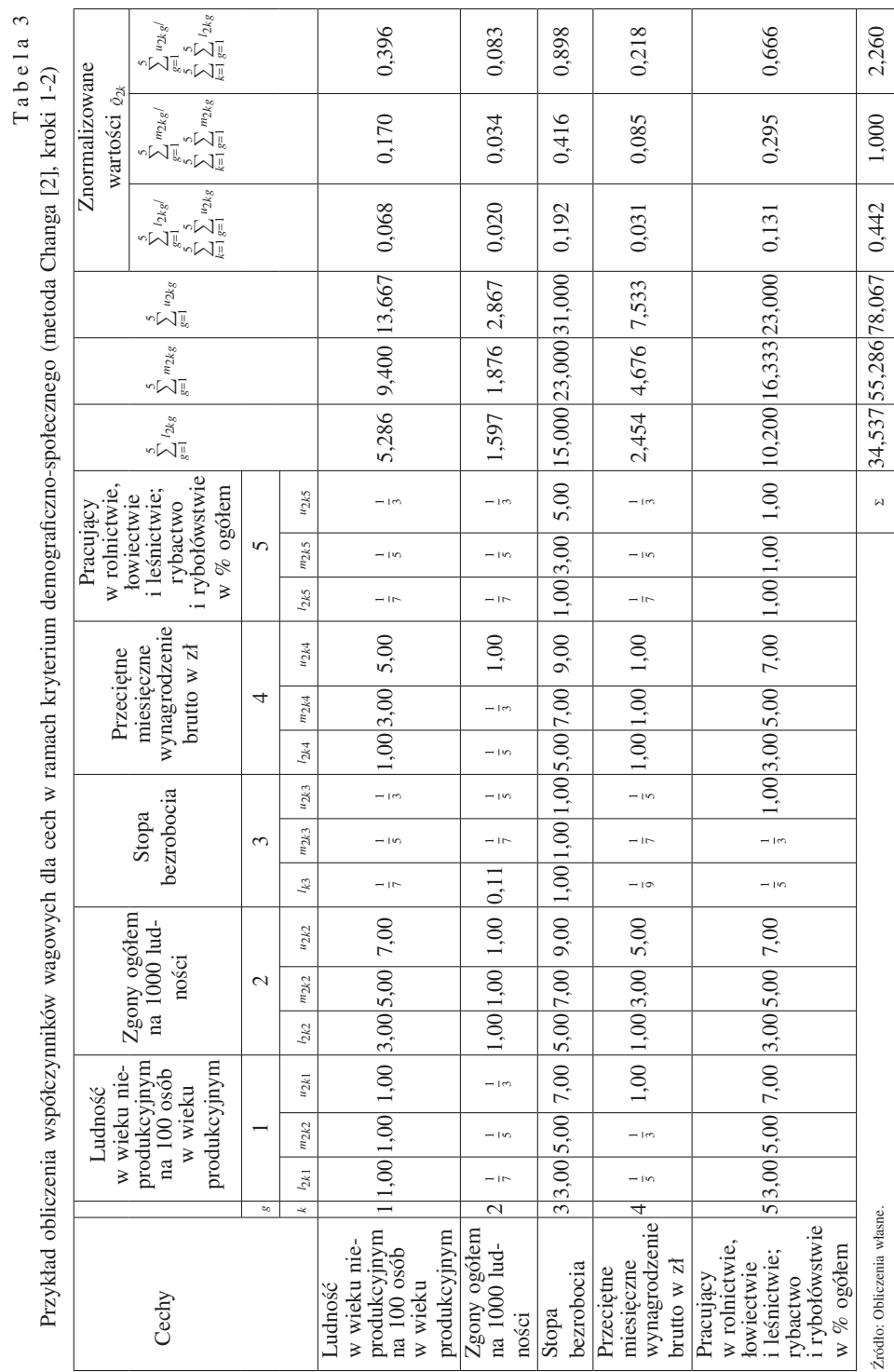

$$
\sum_{g=1}^{5} l_{21g} = 1 + 3 + \frac{1}{7} + 1 + \frac{1}{7} = 5,286,
$$
  

$$
\sum_{g=1}^{5} m_{21g} = 1 + 5 + \frac{1}{5} + 3 + \frac{1}{5} = 9,400,
$$
  

$$
\sum_{g=1}^{5} u_{21g} = 1 + 7 + \frac{1}{3} + 5 + \frac{1}{3} = 13,667
$$
  

$$
\sum_{k=1}^{5} \sum_{g=1}^{5} l_{2kg} = 5,286 + 1,597 + 15,000 + 2,454 + 10,200 = 34,537,
$$
  

$$
\sum_{k=1}^{5} \sum_{g=1}^{5} m_{2kg} = 9,400 + 1,876 + 23,000 + 4,676 + 16,333 = 55,286,
$$
  

$$
\sum_{k=1}^{5} \sum_{g=1}^{5} u_{2kg} = 13,667 + 2,867 + 31,000 + 7,533 + 23,000 = 78,067.
$$

Wtedy uzyskuje się:

 $\tilde{Q}_{21} = (l_{21}, m_{21}, u_{21}) = (5, 286; 9, 400; 13, 667) \otimes (34, 537; 55, 286; 78, 067)^{-1}$  $=\left(\frac{5,286}{78,067};\frac{9,400}{55,286};\frac{13,667}{34,537}\right) = (0,068; 0,170; 0,396).$ 

W kroku trzecim oblicza się na podstawie wzoru (3) stopnie możliwości dla  $V(\tilde{Q}_{jk} \geq \tilde{Q}_{jg})$ . W przypadku kryterium demograficzno-społecznego (*j* = 2) należy uwzględnić pięć cech  $(g, k = 1, \ldots, 5)$ . Porównując  $\tilde{Q}_{21}$  z  $\tilde{Q}_{2g}$ , dla  $g= 2, 3, 4, 5$ , otrzymujemy kolejno:

1)  $\tilde{Q}_{21} = (0.068; 0.170; 0.396)$  i  $\tilde{Q}_{22} = (0.020; 0.034; 0.083)$ , stąd  $m_{21} \ge m_{22}$  i  $V(\tilde{Q}_{21} \geq \tilde{Q}_{22}) = 1,$ 

2) *Q*˜21= (0,068; 0,170; 0,396) i *Q*˜23= (0,192; 0,416; 0,898), zachodzi trzecia ewentualność we wzorze (3), a zatem

$$
V(\tilde{Q}_{21} \ge \tilde{Q}_{23}) = \frac{l_{23} - u_{21}}{(m_{21} - u_{21}) - (m_{23} - l_{23})} = \frac{0,192 - 0,396}{(0,170 - 0,396) - (0,416 - 0,192)} = 0,453,
$$

3)  $\tilde{Q}_{21} = (0.068; 0.170; 0.396)$  i  $\tilde{Q}_{24} = (0.031; 0.085; 0.218)$ , stąd  $m_{21} \geq m_{24}$  $i V(\tilde{Q}_{21} \geq \tilde{Q}_{24}) = 1,$ 

4) *Q*˜21 = (0,068; 0,170; 0,396) i *Q*˜25 = (0,131; 0,295; 0,666), zachodzi trzecia ewentualność we wzorze (3), a zatem

$$
V(\tilde{Q}_{21} \ge \tilde{Q}_{25}) = \frac{l_{25} - u_{21}}{(m_{21} - u_{21}) - (m_{25} - l_{25})} = \frac{0,131 - 0,396}{(0,170 - 0,396) - (0,295 - 0,131)} = 0,679.
$$

Zgodnie ze wzorem (4) wartość minimalna stopnia możliwości (krok 4) wyniesie:  $V(\tilde{Q}_{21} \geq \tilde{Q}_{2g} | g = 1, ..., 5 ; g \neq 1) = \min(1; 0, 453; 1; 0, 679) = 0, 453.$ 

W kroku piątym obliczamy współczynniki wagowe, najpierw jako wagi lokalne (tab. 4). Dla omawianej cechy (*k* = 1, *j* = 2) współczynnik ten wynosi (wzór 5):

$$
w_{21}^{(l)} = \frac{V(\tilde{Q}_{21} \geq \tilde{Q}_{2g} | g = 2, ..., 5)}{\sum_{h=1}^{5} V(\tilde{Q}_{2h} \geq \tilde{Q}_{2g} | g = 2, ..., 5)} = 0,453/2,323 = 0,195.
$$

Aby otrzymać globalny współczynnik wagowy należy pomnożyć  $w_{21}^{(l)} = 0$ , 195 przez współczynnik wagowy dla kryterium demograficzno-społecznego, który wynosi  $w_2$ = 0,262. Wtedy uzyskuje się  $w_{21}^2 w_{21}^{(l)} \cdot w_1^2$  0, 195 · 0, 262 = 0, 051 (krok 6).

Analogicznie według kroków (1)-(3) obliczono globalne współczynniki wagowe dla pozostałych cech (tab. 5). Zauważmy, że z badanego ich zbioru zostały wyeliminowane trzy cechy: *zgony ogółem na 1000 ludności* (kryterium społeczno-demograficzne), *liczba miejsc noclegowych na 1 km*<sup>2</sup> (kryterium infrastrukturalne), *poziom kultury rolnej* (kryterium gospodarcze). Dla wymienionych cech współczynniki wagowe przyjęły wartość zero.

Otrzymane wektory współczynników wagowych dla cech stanowiły podstawę do zastosowania rozmytej metody TOPSIS. W etapie trzecim, w wyniku zamiany wartości cech na trójkątne liczby rozmyte otrzymuje się rozmytą macierz danych. Jej fragment zamieszczono w tab. 6. W kolejnym etapie stosując wzory (3)-(8) dokonuje się normalizacji liczb rozmytych (tab. 7). Zastosowano przekształcenia ilorazowe wykonywane na liczbach rozmytych. Znormalizowane liczby rozmyte zostały pomnożone przez współczynniki wagowe zgodnie ze wzorem (9). Na ich podstawie zostały wyznaczone wartości rozmytego wzorca i antywzorca rozwoju według formuł (10 - 11):

 $\tilde{A}^+$  = ((0,044, 0,055, 0,055); (0,052, 0,052, 0,052),...,(0,140, 0,140, 0,140))

$$
\tilde{A}^- = ((0,00; 0, 000; 0, 011), (0,042, 0,042, 0,042), ..., (0,062, 0,062, 0,062))
$$

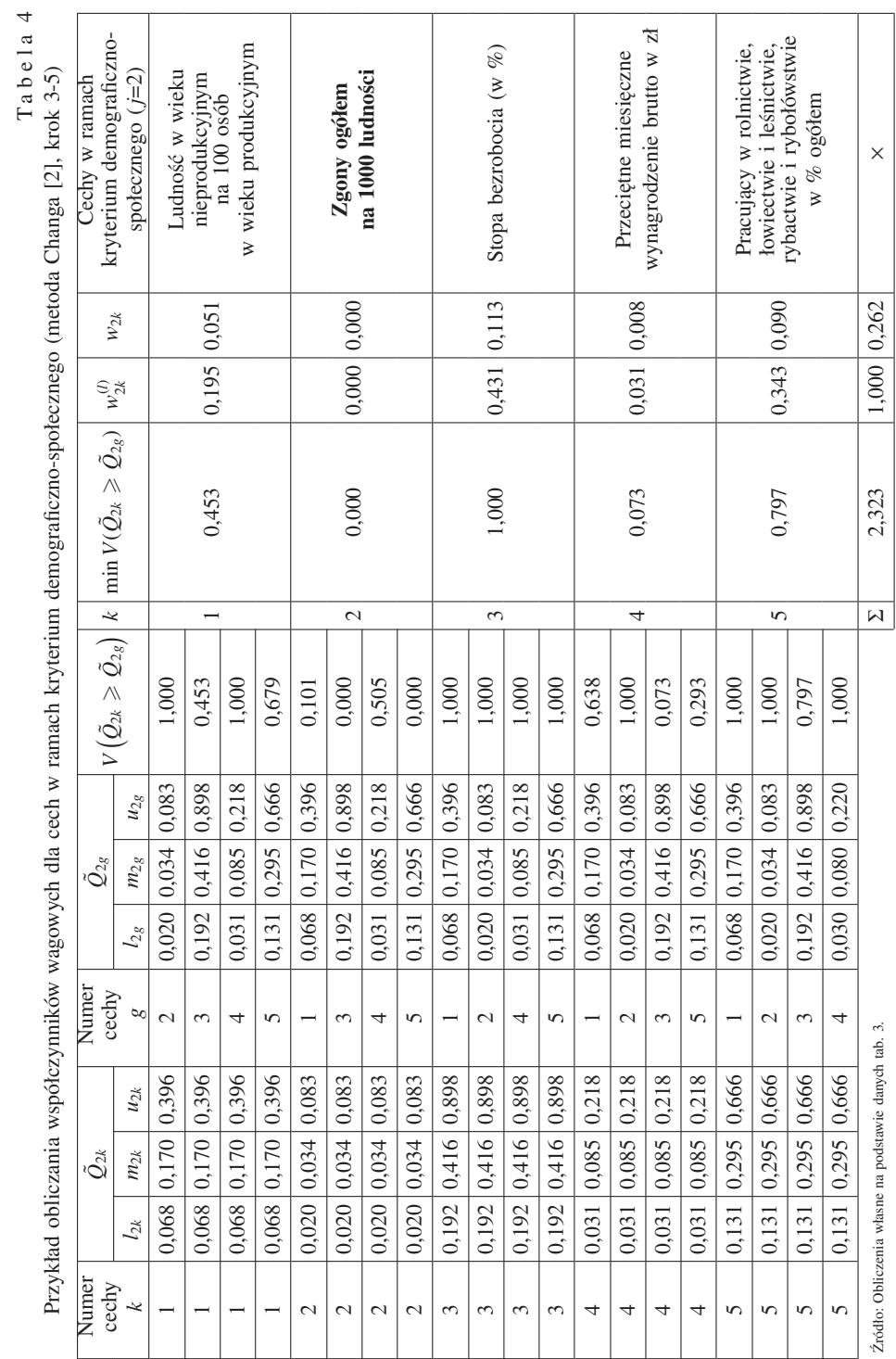

### Tabela 5

## Wagi kryteriów i cech opisujących sytuację społeczno-gospodarczą powiatów w województwie wielkopolskim (uzyskane metodą Changa [2])

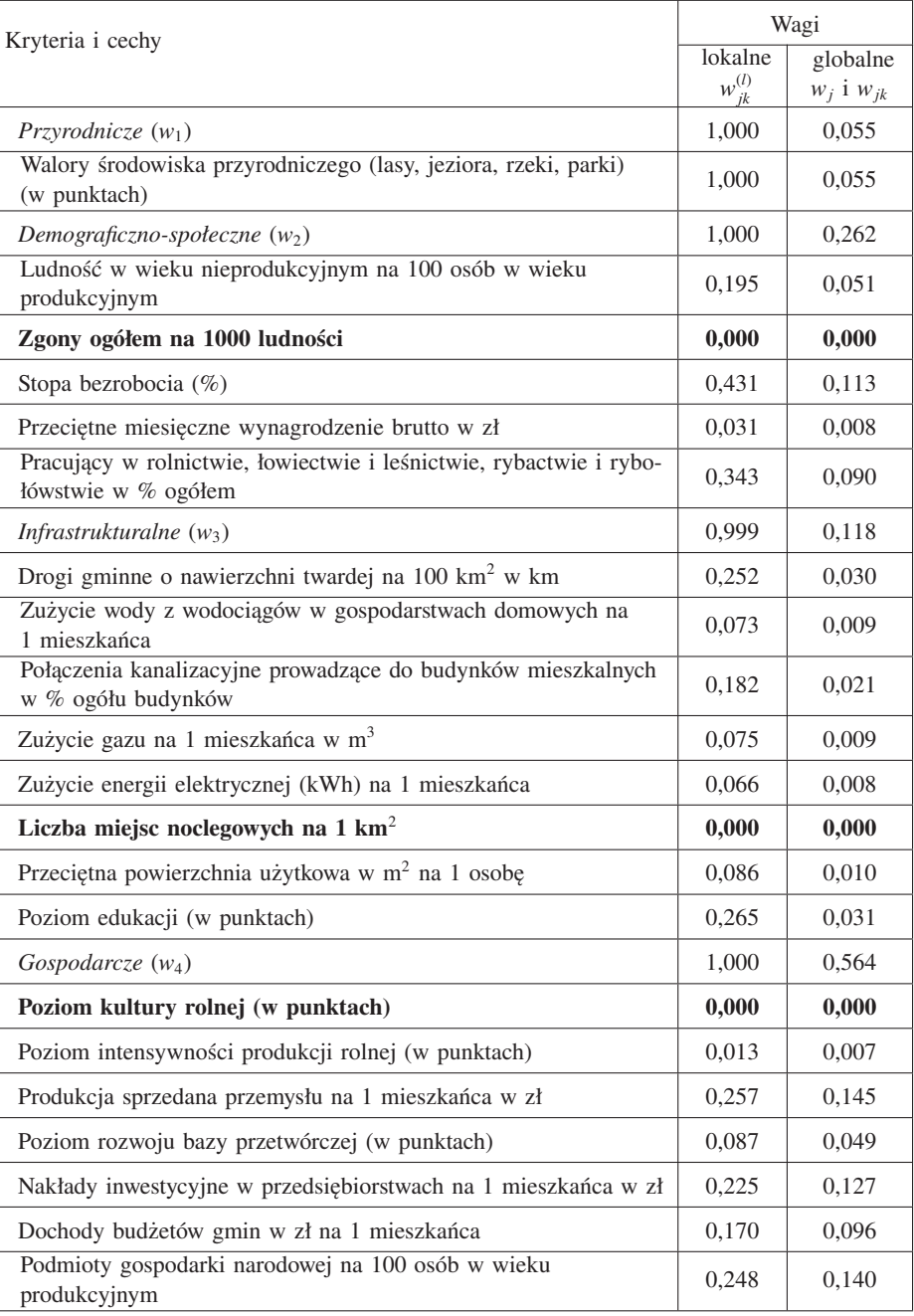

Źródło: Obliczenia własne na podstawie [1, 11, 15].

# Tabela 6

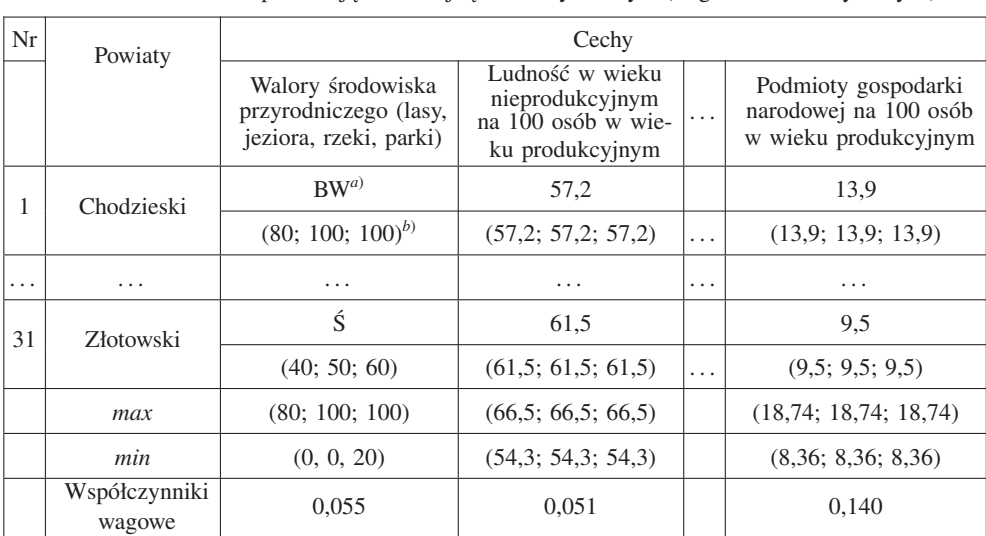

Wartości cech oraz odpowiadające im trójkątne liczby rozmyte (fragment macierzy danych)

*a*) Wartości cechy określane jako poziomy zmiennej lingwistycznej: bardzo wysoki (BW), wysoki (W), średni (Ś), niski (N),

bardzo niski (BN) albo liczby rzeczywiste. *<sup>b</sup>*) Trójkątna liczba rozmyta.

Źródło: Obliczenia własne na podstawie wyników badania ankietowego przeprowadzonego w starostwach powiatowych województwa wielkopolskiego (2001) [16], [11, 15].

oraz obliczone odległości powiatów od wzorca i antywzorca rozwoju (etap 3). Na przykład odległość powiatu chodzieskiego od wzorca rozwoju wyniesie (wzory 12- 13):

$$
d_1^+ = \sum_{k=1}^{18} d\left(\tilde{r}_{1k}; \tilde{r}_k^+\right) = \sqrt{\frac{1}{3} \left[ (0,044 - 0,044)^2 + (0,055 - 0,055)^2 + (0,055 - 0,055)^2 \right]} + \dots + \sqrt{\frac{1}{3} \left[ (0,104 - 0,140)^2 + (0,104 - 0,140)^2 + (0,104 - 0,140)^2 \right]} = 0,453
$$

oraz od antywzorca:

$$
d_1^- = \sum_{k=1}^{18} d(\tilde{r}_{1k}; \tilde{r}_k^-) = \sqrt{\frac{1}{3} \left[ (0, 044 - 0, 000)^2 + (0, 055 - 0, 000)^2 + (0, 055 - 0, 011)^2 \right]} + \dots + \sqrt{\frac{1}{3} \left[ (0, 104 - 0, 062)^2 + (0, 104 - 0, 062)^2 + (0, 104 - 0, 062)^2 \right]} = 0,221
$$

Obliczone odległości posłużyły do wyznaczenia wartości cechy syntetycznej według wzoru (14). Wynik obliczeń dla powiatu chodzieskiego jest następujący:

$$
S_1 = \frac{d_1^-}{d_1^+ + d_1^-} = \frac{0,221}{0,453 + 0,221} = \frac{0,221}{0,674} = 0,328
$$

,

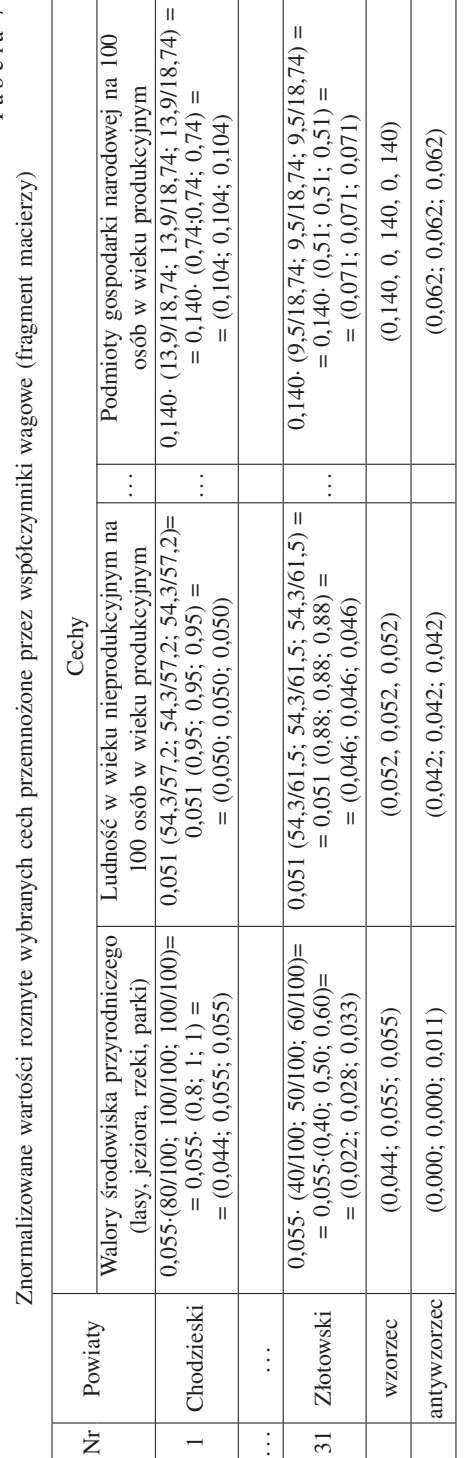

18 *Aleksandra Łuczak, Feliks Wysocki*

 $\mbox{{\sc Zr}{\ddot{o}d\textrm{d}\acute{o}}}$ : Obliczenia własne na podstawie tab. 5 i 6. Źródło: Obliczenia własne na podstawie tab. 5 i 6.

Tabela 7

Tabela 7

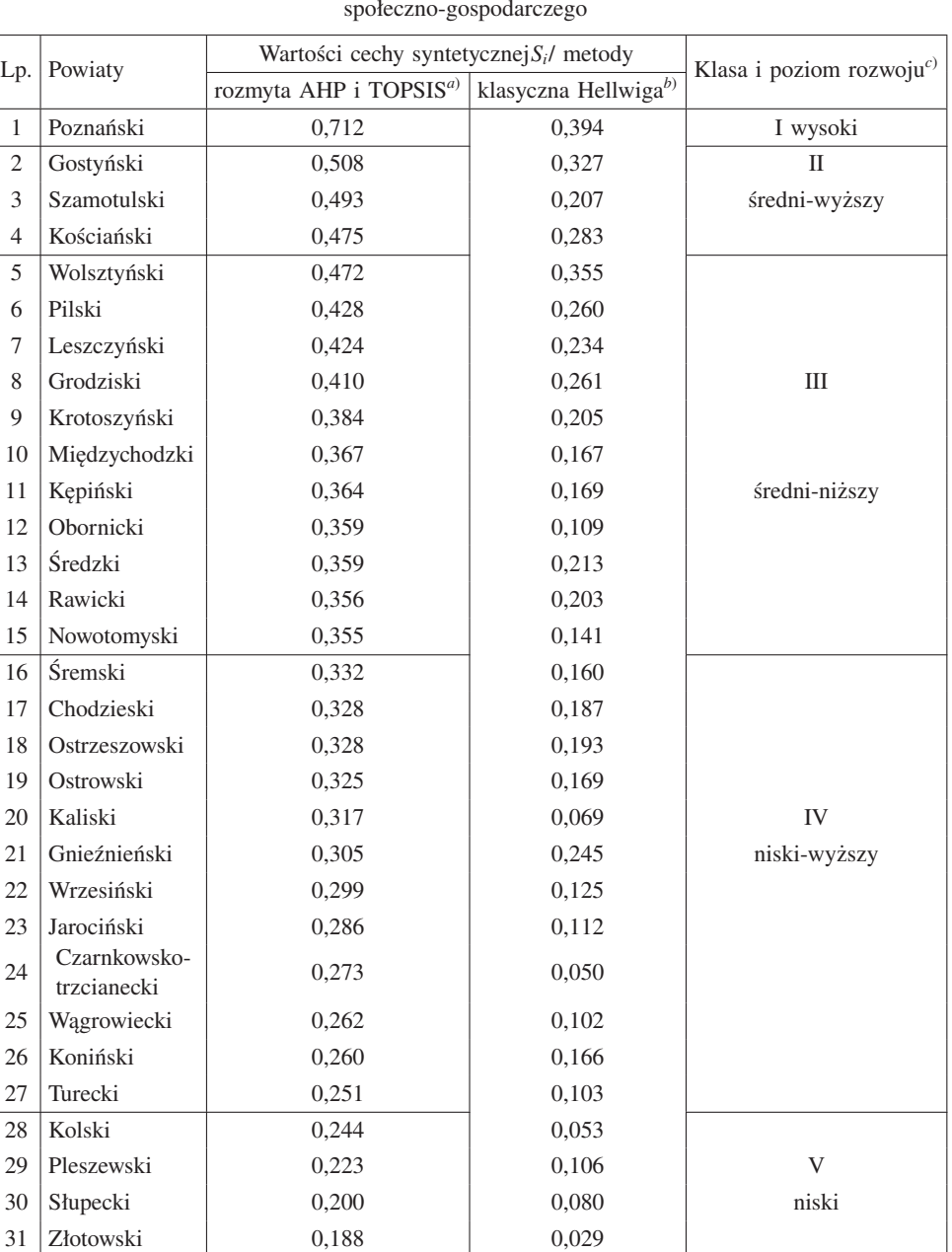

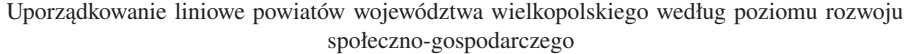

<sup>a)</sup> Uporządkowanie liniowe według wartości syntetycznego miernika rozwoju uzyskanego rozmytymi metodami AHP i TOPSIS.<br><sup>b)</sup> Bez uwzględnienia cech porządkowych i wag dla cech.<br><sup>c)</sup> Podziału na klasy dokonano za pomocą śred

 $\overline{\phantom{a}}$ 

Tabela 8

Tabela 8 pokazuje uporządkowanie liniowe badanych powiatów według nierosnących wartości rzeczywistych cechy syntetycznej (etap 4). Dla porównania obliczono wartości cechy syntetycznej klasyczną metodą Hellwiga. Rozmyta metoda TOPSIS – poprzez uwzględnienie cech metrycznych i niemetrycznych – porządkowych, ich wag oraz odniesienia wartości cech do wzorca i antywzorca rozwoju – dostarczyła, w porównaniu z metodą Hellwiga [5], większego zakresu zmienności wartości syntetycznego miernika rozwoju (tab. 8). Rozstęp pomiędzy maksymalną a minimalną wartością syntetycznego miernika rozwoju uzyskany rozmytą metodą TOPSIS wynosi 0,524, a w przypadku metody Hellwiga 0,365. Ponadto wartości miernika uzyskane metodą Hellwiga wskazują na niski bądź bardzo niski poziom rozwoju powiatów, co budzi pewne wątpliwości.

Na podstawie uporządkowanych wartości cechy syntetycznej uzyskanych rozmytą metodą TOPSIS wyodrębniono pięć typów rozwojowych powiatów (tab. 8). Pierwszy typ utworzył powiat poznański, najlepiej rozwinięty pod względem społecznogospodarczym. Istotny wpływ na rozwój tego powiatu ma oddziaływanie aglomeracji miejskiej Poznania. Drugi typ obejmuje trzy powiaty: kościański, gostyński i szamotulski. Są to tereny charakteryzujące się średnim-wyższym poziomem rozwoju. Trzeci typ tworzy jedenaście powiatów głównie z południowo-zachodniej części województwa. Powiaty te cechują się średnim-niższym poziomem rozwoju. Czwarty typ występuje na obszarze dwunastu powiatów głównie z północnej i południowej części województwa. Są to tereny o niskim-wyższym poziomie rozwoju. Ostatni piąty typ to tereny o niskim poziomie rozwoju społeczno-gospodarczego. Ten typ występuje w czterech powiatach położonych peryferyjnie, we wschodniej i północnej części województwa.

# 4. PODSUMOWANIE

Na podstawie przeprowadzonych badań i analiz można sformułować następujące stwierdzenia i wnioski:

- 1. Zaproponowana metoda porządkowania liniowego obiektów wykorzystująca procedury rozmyte AHP i TOPSIS jest przydatna w procedurze tworzenia cechy syntetycznej. Jej zasadnicze zalety w porównaniu z metodą klasyczną Hellwiga można upatrywać w możliwości uwzględnienia w procesie budowy miernika syntetycznego zarówno cech o charakterze metrycznym, jak i niemetrycznym (porządkowym), systemu wag dla cech ustalonych metodami eksperckimi, a także możliwości odniesienia wartości cech zarówno do wzorca jak i antywzorca rozwoju.
- 2. Za pomocą rozmytego analitycznego procesu hierarchicznego poszczególnym kryteriom, jak i cechom można przyporządkować zróżnicowane współczynniki wagowe, a także wyeliminować cechy o najmniejszym znaczeniu w sensie merytorycznym (w opinii ekspertów). W prezentowanym przykładzie analizowanych było 21 cech opisujących powiaty. Z tego zbioru wyeliminowane zostały cechy: zgony ogółem na 1000 ludności (kryterium społeczno-demograficzne), liczba miejsc noc-

legowych na 1 km2 (kryterium infrastrukturalne), poziom kultury rolnej (kryterium gospodarcze).

3. Stosując zaproponowaną metodę uzyskano znacznie większy zakres zmienności wartości syntetycznego miernika rozwoju w porównaniu z klasyczną metodą Hellwiga (odpowiednio 0,524 i 0,365). Według metody Hellwiga poziom rozwoju wszystkich powiatów trzeba by uznać za niski bądź bardzo niski (wartości miernika  $S_i$  ∈ (0, 0; 0, 4), co oczywiście nie odpowiada rzeczywistości. Przy tym samym zakresie zmienności mierników TOPSIS i Hellwiga (0, 1) ich wartość na przykład dla powiatu poznańskiego wyniosła odpowiednio 0,712 i 0,394. Oznacza to, że poziom rozwoju społeczno-gospodarczego powiatu poznańskiego według miernika uzyskanego rozmytymi metodami AHP i TOPSIS został oceniony jako "wysoki", podczas gdy z wykorzystaniem metody Hellwiga jako "średni-niższy".

*Uniwersytet Przyrodniczy w Poznaniu*

#### LITERATURA

- [1] *Bank Danych Regionalnych* [2006], GUS, www.stat.gov.pl/bdr\_s/app/strona.indeks.
- [2] Chang D.-Y. [1996], *Application of the Extent Analysis Method on fuzzy AHP*, "European Journal of Operational Research", 95 (2), s. 649-655.
- [3] Chang Y. H, Yeh, C.-H. [2004], *A new airline safety index.* "Transportation Research Part B" 38, s. 369-383.
- [4] Chen C.-T. [2000], *Extensions of the TOPSIS for group decision-making under fuzzy environment.* "Fuzzy Sets and Systems" 114 (1), s. 1-9.
- [5] Hellwig Z. [1968]: Zastosowania metody taksonomicznej do typologicznego podzialu krajów ze wzgledu na poziom ich rozwoju i strukture wykwalifikowanych kadr. *Przeglad Statystyczny*, z. 4, str. 307-327.
- [6] Kukuła K. [2000], *Metoda unitaryzacji zerowej*. Wyd. PWN, Warszawa, s. 64.
- [7] Łuczak A., Wysocki F. [2010]: Wykorzystanie rozmytych metod AHP i TOPSIS do porządkowania liniowego obiektów. *Taksonomia* 17, Klasyfikacja i analiza danych. Teoria i zastosowania, Wydawnictwo Akademii Ekonomicznej we Wrocławiu, Wrocław 2010, s. 334-343.
- [8] Malina A., Zeliaś A. [1997]: *Taksonomiczna analiza przestrzennego zróżnicowania jakości życia ludności w Polsce w 1994 r. Przegląd Statystyczny* 44 (1), s. 11-27.
- [9] Nowak E. [1990]: *Metody taksonomiczne w klasyfikacji obiektów społeczno-gospodarczych.* PWE, Warszawa.
- [10] Saaty T. L., [1980]: *The Analytic Hierarchy Process: Planning, Priority Setting*, *Resource Allocation*, MacGraw- Hill, New York International Book Company.
- [11] *Strategia rozwoju rolnictwa i obszarów wiejskich w Wielkopolsce,* [2000], pod red. W. Poczta i F. Wysocki, Sejmik Województwa Wielkopolskiego. Poznań.
- [12] Walesiak M. [1993]: *Statystyczna analiza wielowymiarowa w badaniach marketingowych*, Prace Naukowe AE we Wrocławiu, Nr 654, Seria: Monografie i opracowania nr 101.
- [13] Wang J.-W., Cheng C.-H., Kun-Cheng H., [2009], *Fuzzy hierarchical TOPSIS for supplier selection*. "Applied Soft Computing", 9, s. 377–386
- [14] Wang Y.-M., Luo Y., Hua Z. [2008], *On the extent analysis method for fuzzy AHP and its applications.* "European Journal of Operational Research", 186, s. 735-747.
- [15] *Ważniejsze dane o powiatach i gminach województwa wielkopolskiego 2004,* [2004], WUS, Poznań.

[16] Wyniki badania ankietowego przeprowadzonego w starostwach powiatowych województwa wielkopolskiego [2001].

[17] Wysocki F. [2010]: *Metody taksonomiczne w rozpoznawaniu typów ekonomicznych rolnictwa i obszarów wiejskich*. Wydawnictwo Uniwersytetu Przyrodniczego w Poznaniu, Poznań.

#### PORZADKOWANIE LINIOWE OBIEKTÓW Z WYKORZYSTANIEM ROZMYTYCH METOD AHP I TOPSIS

#### Streszczenie

Celem pracy było przedstawienie możliwości zastosowania rozmytej wielokryterialnej metody porządkowania liniowego do konstrukcji cechy syntetycznej. Metoda polega na wykorzystaniu dwóch komplementarnych rozmytych metod: analitycznego procesu hierarchicznego do ustalenia wag cech prostych oraz rozmytej metody TOPSIS przy rangowaniu obiektów. Zaproponowana procedura została zilustrowana przykładem dotyczącym oceny poziomu rozwoju społeczno-gospodarczego powiatów województwa wielkopolskiego.

**Słowa kluczowe**: rozmyty AHP, rozmyta metoda TOPSIS, porządkowanie liniowe obiektów

# LINEAR ORDERING OF OBJECTS FROM APPLICATION OF FUZZY AHP AND TOPSIS

# Summary

The aim of this paper was to investigate the applicability of the fuzzy multi-criteria linear ordering method to the construction of synthetic characteristics. Proposed approach base on two fuzzy methods: analytical hierarchy process (to calculate weight of characteristics and eliminated of unimportance characteristics) and method TOPSIS (to ranking of objects). The proposed procedure was employed to assess the socio-economic development of rural Wielkopolska seen as a collection of counties.

**Key words**: fuzzy AHP, fuzzy TOPSIS, linear ordering of objects

# **Dodatek – działania na liczbach rozmytych**

dodawanie:

$$
\tilde{x}_1 \oplus \tilde{x}_2 = (a_1, b_1, c_1) \oplus (a_2, b_2, c_2) = (a_1 + a_2, b_1 + b_2, c_1 + c_2)
$$

odejmowanie:

$$
\tilde{x}_1 - \tilde{x}_2 = (a_1, b_1, c_1) - (a_2, b_2, c_2) = (a_1 - c_2, b_1 - b_2, c_1 - a_2)
$$

mnożenie:

$$
\tilde{x}_1 \otimes \tilde{x}_2 = (a_1, b_1, c_1) \otimes (a_2, b_2, c_2) \cong (a_1 a_2, b_1 b_2, c_1 c_2) \quad \tilde{x}_1, \tilde{x}_2 > 0
$$
  

$$
\tilde{x}_1 \otimes \tilde{x}_2 = (a_1, b_1, c_1) \otimes (a_2, b_2, c_2) \cong (c_1 a_2, b_1 b_2, a_1 c_2) \quad \tilde{x}_1 > 0, \tilde{x}_2 < 0
$$
  

$$
\tilde{x}_1 \otimes \tilde{x}_2 = (a_1, b_1, c_1) \otimes (a_2, b_2, c_2) \cong (c_1 c_2, b_1 b_2, a_1 a_2) \quad \tilde{x}_1, \tilde{x}_2 < 0
$$
  

$$
\tilde{x}_1 \otimes \tilde{x}_2 = (a_1, b_1, c_1) \otimes (a_2, b_2, c_2) \cong (a_1 c_2, b_1 b_2, c_1 a_2) \quad \tilde{x}_1 < 0, \tilde{x}_2 > 0
$$

dzielenie:

$$
\frac{\tilde{x}_1}{\tilde{x}_2} = (a_1, b_1, c_1) / (a_2, b_2, c_2) \cong \left(\frac{a_1}{c_2}, \frac{b_1}{b_2}, \frac{c_1}{a_2}\right)
$$

liczba przeciwna do liczby rozmytej:

$$
-(a, b, c) = (-c, -b, -a)
$$

dodawanie skalaru do liczby rozmytej:

$$
k \oplus (a, b, c) = (k + a, k + b, k + c)
$$

mnożenie skalaru przez liczbę rozmytą:

$$
k\otimes(a,b,c)\cong(ka,kb,kc)
$$